# Изменение формул при копировании

1. Залание 7 № 3491. В ячейке D3 электронной таблицы записана формула =B\$2+\$B3. Какой вид приобретет формула, после того как ячейку D3 скопируют в ячейку E4?

Примечание: знак \$ используется для обозначения абсолютной адресации.

1) =C\$2+\$B4  $2) = A$2+$B1$  $3) = B$3+$C3$  $4) = B$1+$A3$ 

# Пояснение.

B\$2: меняется столбец и не меняется номер строки. \$B3: столбец не меняется, меняется номер строки.

Номер столбца Е больше номера столбца D на 1. Значит стол‐ бец B станет столбцом С.

Номер строки 4 на 1 больше номера строки 3, значит, строка 3 станет строкой 4.

Окончательный вид =С\$2+\$B4.

Правильный ответ указан под номером 1. Ответ: 1

2. Задание 7 № 7664. Дан фрагмент электронной таблицы. Из ячейки D2 в одну из ячеек диапазона E1:E4 была скопирована формула. При копировании адреса ячеек в формуле автоматически изменились, и значение формулы стало равным 8. В какую ячейку была скопирована формула? В ответе укажите только одно число – номер строки, в которой расположена ячейка.

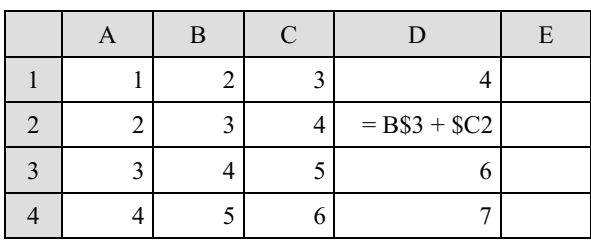

## Примечание.

Знак \$ обозначает абсолютную адресацию.

## Пояснение.

При копировании формулы из ячейки D2 у первого слагаемого может изменяться только номер столбца, а у второго — только номер строки. Таким образом формулы в ячейках E1—E4:

 $E1 = C$3+$C1 = 8$   $E2 = C$3+$C2 = 9$   $E3 = C$3+$C3 = 10$   $E4 =$  $CS3+SC4 = 11.$ 

Таким образом, формула была скопирована в ячейку E1.

Ответ: 1. Ответ: 1

3. Задание 7 № 7752. Саше нужно с помощью электронных таблиц построить таблицу значений выражения а $^2$  + b $^2$ , где а и b — целые числа, а меняется от 1 до 10, а b — от 6 до 15. Для этого сначала в диапазоне В1:К1 он записал числа от 1 до 10, и в диапазоне А2:А11 он записал числа от 6 до 15. Затем в ячейку С3 записал формулу суммы квадра‐ тов чисел (А3 — значение b; С1 — значение a), после чего скопировал её во все ячейки диапазона B2:К11. В итоге получил таблицу сумм квадратов двузначных чисел. На ри‐ сунке ниже представлен фрагмент этой таблицы.

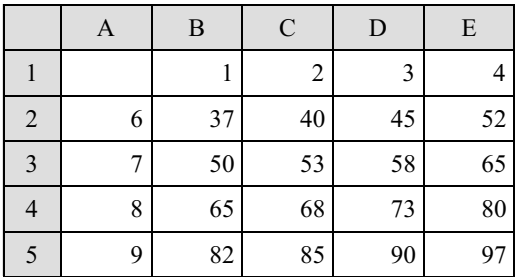

В ячейке С3 была записана одна из следующих формул:

1)  $=C1^2+A3^2$  $2) =$ \$C\$1^2+\$A\$3^2  $3) = C$1^2+$A3^2$ 4) = $$C1^2+AS3^2$ 

Укажите в ответе номер формулы, которая была записана в ячейке С3. Пояснение.

Формула, записанная в ячейку С3, должна иметь знак абсо‐ лютной адресации перед буквой А, поскольку в противном слу‐ чае, при копировании формулы в ячейку B2, номер столбца будет автоматически уменьшаться, появится неверная ссылка, произойдёт ошибка. Кроме того, формула должна иметь знак абсо‐ лютной адресации перед цифрой 1, поскольку в противном слу‐ чае, при копировании формулы, например, в ячейку С2, номер строки будет автоматически уменьшаться, появится неверная ссылка.

Правильный ответ указан под номером 3. Ответ: 3

4. Задание 7 № 7779. Дан фрагмент электронной таблицы:

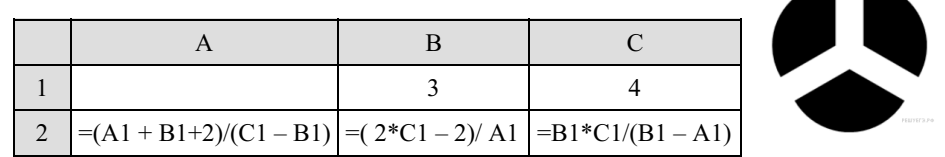

Какое целое число должно быть записано в ячейке A1, чтобы построенная после выполнения вычислений диаграмма по значениям диапазона ячеек A2:С2 соответство‐ вала рисунку?

#### Пояснение.

По рисунку видно, что значения всех трёх ячеек диапазона A2:С2 равны. Приравняем значения в ячейках B2 и C2:

$$
(2*C1 - 2)/ A1 = B1*C1/(B1 - A1) \Leftrightarrow 6/A1 = 12/(3 - A1) \Leftrightarrow A1
$$
  
= 1 *u* A1 = 4.

Приравняв выражение в ячейке A2 и ячейке B2, находим что  $A1 = 1.$ 

## $O$ твет $\cdot$  1 Ответ: 1

5. Задание 7 № 7918. Дан фрагмент электронной таблицы. Из ячейки B2 в одну из ячеек диапазона A1:A4 была скопирована формула. При копировании адреса ячеек в формуле автоматически изменились, и числовое значение в этой ячейке стало равным 8. В какую ячейку была скопирована формула? В ответе укажите только одно число номер строки, в которой расположена ячейка.

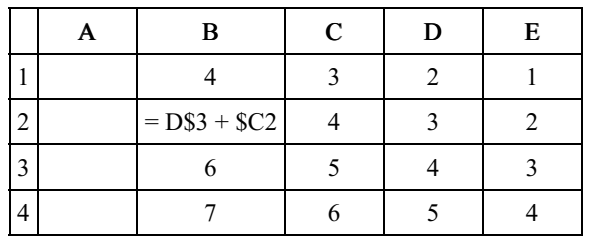

Примечание. Знак \$ обозначает абсолютную адресацию. Пояснение.

При копировании формулы в в одну из ячеек диапазона A1:A4 формула примет вид =  $CS3 + SCn$ , где n — номер строки той ячейки в которую скопировали формулу. Числовое значение в этой ячейке стало равно 8, следовательно, для того, чтобы выполня‐ лось равенство  $5 + \text{Cn} = 8$ , n должно быть равным 1.

 $O$ твет $\cdot$  1 Ответ: 1

6. Задание 7 № 7983. Дан фрагмент электронной таблицы. Из ячейки B2 в одну из ячеек диапазона A1:A4 была скопирована формула. При копировании адреса ячеек в формуле автоматически изменились, и числовое значение в этой ячейке стало равным 13. В какую ячейку была скопирована формула? В ответе укажите только одно число — номер строки, в которой расположена ячейка.

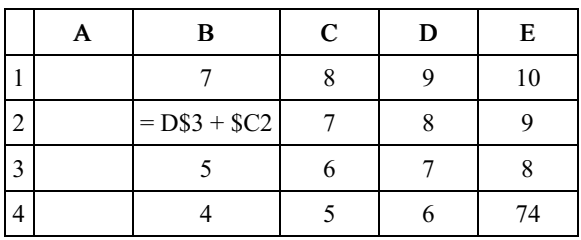

#### Примечание. Знак \$ обозначает абсолютную адресацию. Пояснение.

При копировании формулы в в одну из ячеек диапазона A1:A4 формула примет вид =  $CS3 + SCn$ , где n — номер строки той ячейки в которую скопировали формулу. Числовое значение в этой ячейке стало равно 13, следовательно, для того, чтобы выполня‐ лось равенство  $6 + \text{Cn} = 13$ , n должно быть равным 2.

 $O$ твет:  $2$ Ответ: 2

7. Задание 7 № 8095. Дан фрагмент электронной таблицы. Из ячейки D2 в ячейку E1 была скопирована формула. При копировании адреса ячеек в формуле автоматически изменились. Каким стало числовое значение формулы в ячейке E1?

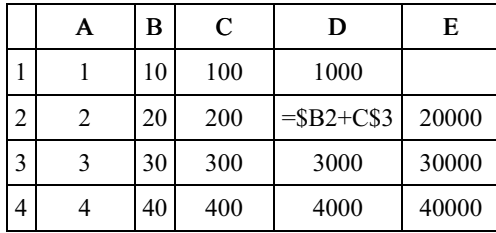

Примечание. Знак \$ обозначает абсолютную адресацию.

# Пояснение.

Новая формула стала выглядеть так: =\$B1+D\$3. что, в свою очередь, равно 3010.

Ответ: 3010

8. Задание 7 № 8655. В ячейке D4 электронной таблицы записана формула =  $CS3+SB2$ . Примечание: знак \$ используется для обозначения абсолютной адресации.

Какой вид приобретет формула, после того как ячейку D4 скопируют в ячейку E3?

 $1) = C$4+$C2$  $2) = B$3+$B3$  $3) = D$3+$B1$  $4) = C$2+$A2$ 

# Пояснение.

При копировании в формуле буквы и числа меняются на раз‐ ницу между буквами и числами двух ячеек, между которыми происходило копирование, если перед ними не стоит знак абсо‐ лютной адресации.

В данном случае разница между ячейками составила в буквах  $-1$ , а в числах  $-1$ . То есть в формуле буквы изменятся на 1, а числа на -1. Итого имеем формулу =D\$3+\$B1 Ответ: 3

9. Залание 7 № 9159. В ячейке C5 электронной таблицы записана формула = \$B\$4-D3. Какой вид

приобретет формула, после того как ячейку C5 скопируют в ячейку B6?

Примечание: знак \$ используется для обозначения абсолютной адресации.

- $1) = $A$5-D3$
- $2) =$  \$B\$4-C4
- $3) =$  \$B\$4-E2  $4) = $CS3-D3$

## Пояснение.

При копировании в формуле буквы и числа меняются на раз‐ ницу между буквами и числами двух ячеек, между которыми происходило копирование, если перед ними не стоит знак абсо‐ лютной адресации.

В данном случае разница между ячейками составила в буквах — -1, а в числах — 1. То есть в формуле буквы изменятся на -1, а числа на 1. Итого имеем формулу =\$B\$4-C4 Ответ: 2

10. Задание 7 № 9191. Дан фрагмент электронной таблицы. Из одной из ячеек диапазо‐ на B1:B4 в одну из ячеек диапазона A1:A4 была скопирована формула. При этом адреса в формуле автоматически изменились и числовое значение в ячейке, куда производилось копирование, стало равным 31. В какую ячейку была скопирована формула? В ответе укажите только одно число – номер строки, в которой расположена ячейка.

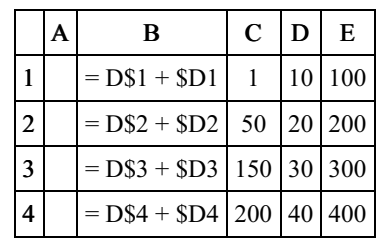

Примечание: знак \$ обозначает абсолютную адресацию. Пояснение.

Новая формула будет иметь вид  $=C\$ х +  $Dy$ , где x и y — некоторые числа.

Заметим, что в таком случае 31 можно получить, сложив числа в ячейках C1 и D3.

То есть формула была скопирована из ячейки B1, поскольку при копировании число при C не меняется из-за абсолютной ад‐ ресации.

А так как \$D1 превратилось в \$D3, понимаем, что скопирована формула была в ячейку A3.

Ответ: 3

11. Задание 7 № 9299. Дан фрагмент электронной таблицы. Из одной из ячеек диапазона B1:B4 в одну из ячеек диапазона A1:A4 была скопирована формула. При этом адреса в формуле автоматически изменились и числовое значение в ячейке,

куда производилось копирование, стало равным 42. В какую ячейку была скопирована формула? В ответе укажите только одно число – номер строки, в которой расположена ячейка.

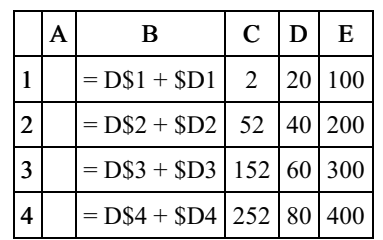

Примечание: знак \$ обозначает абсолютную адресацию. Пояснение.

Новая формула будет иметь вид  $-C$ \$ $x +$ \$Dy, где x и y — некоторые числа.

Заметим, что в таком случае 42 можно получить, сложив числа в ячейках C1 и D2.

То есть формула была скопирована из ячейки B1, поскольку при копировании число при C не меняется из-за абсолютной ад‐ ресации.

А так как \$D1 превратилось в \$D2, понимаем, что скопирована формула была в ячейку A2.

 $OTPPT: 2$ 

12. Задание 7 № 9757. Дан фрагмент электронной таблицы. Из ячейки D3 в ячейку E4 была скопирована формула. При копировании адреса ячеек в формуле автоматически изменились. Каким стало числовое значение формулы в ячейке E4?

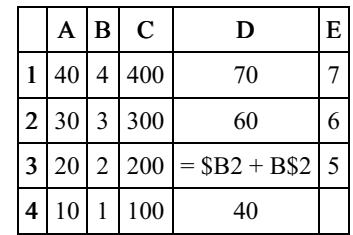

Примечание: знак \$ обозначает абсолютную адресацию.

### Пояснение.

Новая формула стала выглядеть так: =\$B3+C\$2. что, в свою очередь, равно 302.

Ответ: 302. Ответ: 302

13. Задание 7 № 9793. Дан фрагмент электронной таблицы. Из ячейки D3 в ячейку E4 была скопирована формула. При копировании адреса ячеек в формуле автоматически изменились. Каким стало числовое значение формулы в ячейке E4?

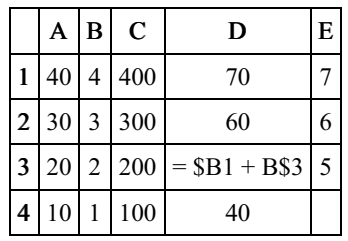

Примечание: знак \$ обозначает абсолютную адресацию.

## Пояснение.

Новая формула стала выглядеть так: =\$B2+C\$3. что, в свою очередь, равно 203.

Ответ: 203. Ответ: 203

14. Задание 7 № 3492. В ячейке F7 электронной таблицы записана формула =D\$12+\$D13. Какой вид приобретет формула, после того как ячейку F7 скопируют в ячейку G8?

Примечание: знак \$ используется для обозначения абсолютной адресации.

1) =C\$12+\$D11 2) =D\$11+\$C13 3) =D\$13+\$E13 4) =E\$12+\$D14

### Пояснение.

D\$12: меняется столбец и не меняется номер строки.

\$D13: столбец не меняется, меняется номер строки.

Номер столбца G больше номера столбца F на 1. Значит стол‐ бец D станет столбцом Е.

Номер строки 8 на 1 больше номера строки 7, значит, строка 13 станет строкой 14.

Окончательный вид =Е\$12+\$D14.

15. Задание 7 № 3495. В ячейке D3 электронной таблицы записана формула =B\$2-\$B3. Какой вид приобретет формула, после того как ячейку D3 скопируют в ячейку С4?

Примечание: знак \$ используется для обозначения абсолютной адресации.

 $1) = C$2-SB4$  $2) = A$2-SB4$ 3) =B\$1-\$C4  $4) = B$1-SB4$ 

### Пояснение.

B\$2: меняется столбец и не меняется номер строки. \$B3: столбец не меняется, меняется номер строки.

Номер столбца C меньше номера столбца D на 1. Значит стол‐ бец B станет столбцом A.

Номер строки 4 на 1 больше номера строки 3, значит, строка 3 станет строкой 4.

Окончательный вид =A\$2-\$B4.

Правильный ответ указан под номером 2. Ответ: 2

16. Задание 7 № 3496. В ячейке F7 электронной таблицы записана формула =D\$12- \$D13. Какой вид приобретет формула, после того как ячейку F7 скопируют в ячейку E8?

Примечание: знак \$ используется для обозначения абсолютной адресации.

1) =C\$12-\$C14 2) =D\$12-\$D13 3) =D\$13-\$D14 4) =C\$12-\$D14

### Пояснение.

D\$12: меняется столбец и не меняется номер строки. \$D13: столбец не меняется, меняется номер строки.

Номер столбца Е меньше номера столбца F на 1. Значит стол‐ бец D станет столбцом С.

Номер строки Е8 на 1 больше номера строки F7, значит, стро‐ ка 13 станет строкой 14.

Окончательный вид =С\$12-\$D14.

17. Задание 7 № 3710. В ячейке B1 записана формула =2\*\$A1. Какой вид приобретет формула, после того как ячейку B1 скопируют в ячейку C2?

```
1) = 2*SB12) = 2*SA2
```
 $3) = 3*SA2$ 

 $4) = 3*SB2H$ 

## Пояснение.

Запись \$A1 означает , что столбец не меняется, меняется номер строки.

Номер строки 2 на 1 больше номера строки 1, значит, при ко‐ пировании в ячейку C2 строка 1 станет строкой 2.

Окончательный вид =2\*\$A2.

Правильный ответ указан под номером 2. Ответ: 2

18. Задание 7 № 3711. В ячейке C2 записана формула =\$E\$3+D2. Какой вид приобретет формула, после того как ячейку C2 скопируют в ячейку B1?

```
1) =$E$3+C1
2) = $DS3 + D23) =$E$3+E
4) = $F$4+D2
```
## Пояснение.

Запись \$E\$3 означает, что столбец не меняется и номер строки не меняется.

Номер строки 2 уменьшился на 1, значит, при копировании в ячейку B1 из C2 строка 2 станет строкой 1.

Номер столбца С уменьшился на 1, значит, при копировании в ячейку B1 из C2 столбец D станет столбцом С.

Окончательный вид =\$E\$3+С1.

19. Задание 7 № 3712. В ячейке А1 электронной таблицы записана формула =D1-\$D2. Какой вид приобретет формула после того, как ячейку А1 скопируют в ячейку В1?

 $1) = E1 - SE2$  $2) = E1 - SD2$ 3) =E2-\$D2

 $4) = D1 - $E2$ 

#### Пояснение.

Запись \$D2 означает, что столбец не меняется, а номер строки меняется.

Номер строки 1 не изменился, значит, при копировании в ячейку B1 из A1 строка 2 останется строкой 2, а строка 1 останется строкой 1.

Номер столбца A увеличился на 1, значит, при копировании в ячейку B1 из А1 столбец D станет столбцом E.

Окончательный вид =E1-\$D2.

Правильный ответ указан под номером 2. Ответ: 2

20. Задание 7 № 3713. В ячейке В2 записана формула =\$D\$2+Е2. Какой вид будет иметь формула, если ячейку В2 скопировать в ячейку А1?

 $1) = SD$2+E$  $2) = SD$2 + C2$  $3) = $DS2 + D2$  $4) = SD$2+D1$ 

#### Пояснение.

Запись \$D\$2 означает, что столбец не меняется и номер стро‐ ки не меняется.

При копировании в ячейку А1 из В2 номер строки 2 умень‐ шился на 1 и номер столбца B уменьшился на 1 , значит, строка 2 в формуле станет строкой 1, а столбец E станет столбцом D.

Окончательный вид =\$D\$2+D1.

21. Задание 7 № 3801. В ячейке G4 электронной таблицы записана формула =D\$22\*\$D23. Какой вид приобретет формула, после того как ячейку G4 скопируют в ячейку F3?

Примечание: знак \$ используется для обозначения абсолютной адресации.

1) =C\$22\*\$C23 2) =D\$21\*\$D22 3) =D\$21\*\$C23 4) =C\$22\*\$D22

#### Пояснение.

D\$22: меняется столбец и не меняется номер строки. \$D23: столбец не меняется, меняется номер строки.

Номер столбца F меньше номера столбца G на 1, значит, при копировании из G4 в F3 столбец D в формуле станет столбцом C.

Номер строки 3 на 1 меньше номера строки 4, значит, строка 23 в формуле станет строкой 22.

Окончательный вид =С\$22\*\$D22.

Правильный ответ указан под номером 4. Ответ: 4

22. Задание 7 № 3833. В ячейке D6 электронной таблицы записана формула =F\$12- \$F13.

Примечание: знак \$ используется для обозначения абсолютной адресации. Какой вид приобретет формула, после того как ячейку D6 скопируют в ячейку E7?

1) =G\$12-\$G13 2) =F\$13-\$F14 3) =F\$13-\$G13 4) =G\$12-\$F14

## Пояснение.

F\$12: меняется столбец и не меняется номер строки. \$F13: столбец не меняется, меняется номер строки.

Номер столбца E больше номера столбца D на 1, значит, при копировании из D6 в E7 столбец F в формуле станет столбцом G.

Номер строки 7 на 1 больше номера строки 6, значит, строка 13 в формуле станет строкой 14.

Окончательный вид =G\$12-\$F14.

23. Задание 7 № 4578. В ячейке G4 электронной таблицы записана формула =D\$22**∗**\$E11.

Примечание: знак \$ используется для обозначения абсолютной адресации. Какой вид приобретет формула, после того как ячейку G4 скопируют в ячейку F5?

1) =C\$22∗\$D11 2) =C\$22∗\$E12 3) =C\$23∗\$D12 4) =D\$23∗\$E12

## Пояснение.

D\$22: меняется столбец и не меняется номер строки. \$Е11: столбец не меняется, меняется номер строки.

Номер столбца F меньше номера столбца G на 1, значит, при копировании из G4 в F5 столбец D в формуле станет столбцом C.

Номер строки 5 на 1 больше номера строки 4, значит, строка 11 в формуле станет строкой 12.

```
Окончательный вид =С$22*$E12.
```
Правильный ответ указан под номером 2. Ответ: 2

24. Задание 7 № 4546. Дан фрагмент электронной таблицы.

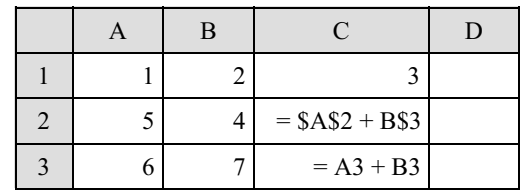

Чему станет равным значение ячейки D1, если в неё скопировать формулу из ячей‐ ки С2?

Примечание: знак \$ обозначает абсолютную адресацию.

1) 18 2) 12 3) 14 4) 17

### Пояснение.

\$A\$2: ничего не меняется.

B\$3: столбец меняется, не меняется номер строки.

Номер столбца D больше номера столбца C на 1, значит, при копировании из С2 в D1 столбец B в формуле станет столбцом C.

Окончательный вид =\$A\$2 + C\$3, т. е. D1 = A2 + С3 = A2 + A3  $+ B3$ 

Подставим имеющиеся значения:  $D1 = 5 + 6 + 7 = 18$ .

25. Задание 7 № 4680. В ячейки диапазона С3: Г6 электронной таблицы записаны числа, как показано на рисунке.

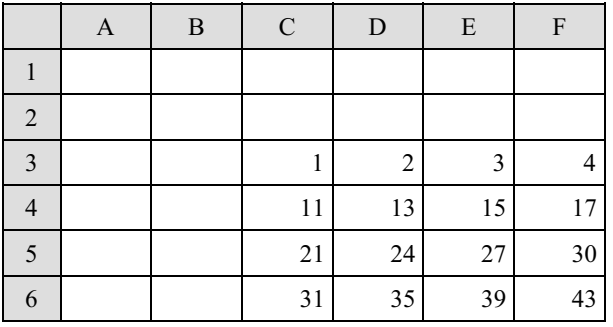

В ячейке А1 записали формулу =E\$5-\$D4. После этого ячейку А1 скопировали в ячейку В2. Какое число будет показано в ячейке В2? Примечание: знак \$ используется для обозначения абсолютной адресации.

1) 6

- 2) 14
- 3) 16
- 4) 24

## Пояснение.

Сначала запишем вид формулы после копирования в ячейку В2.

Запись \$D4 означает, что столбец не меняется, а номер строки меняется. Запись E\$5 означает, что строка не меняется, а номер столбца меняется. Номер строки 1 увеличился на 1, значит, при копировании в ячейку B2 из A1 строка 4 станет строкой 5, а стро‐ ка 5 останется строкой 5. Номер столбца A увеличился на 1, зна‐ чит, при копировании в ячейку В2 из А1 столбец Е станет столбцом F.

Окончательный вид: F\$5-\$D5.

Вычислим значение в ячейке В2, оно равно 30 − 24 = 6.

26. Задание 7 № 4712. В ячейки диапазона C3:F6 электронной таблицы записаны числа, как показано на рисунке.

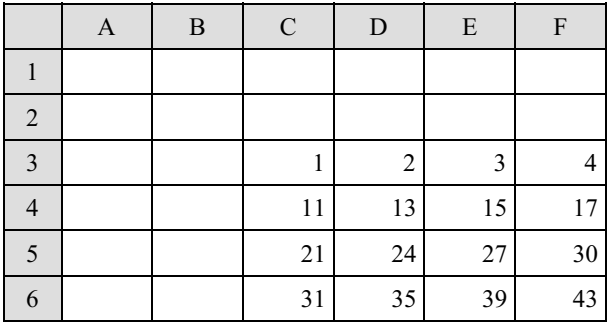

В ячейке А1 записали формулу =\$D4+E\$5. После этого ячейку А1 скопировали в ячейку В2. Какое число будет показано в ячейке В2? Примечание: знак \$ используется для обозначения абсолютной адресации.

1) 40

- 2) 54
- 3) 56
- 4) 70

## Пояснение.

Сначала запишем вид формулы после копирования в ячейку В2.

Запись \$D4 означает, что столбец не меняется, а номер строки меняется. Запись E\$5 означает, что строка не меняется, а номер столбца меняется. Номер строки 1 увеличился на 1, значит, при копировании в ячейку B2 из A1 строка 4 станет строкой 5, а стро‐ ка 5 останется строкой 5. Номер столбца A увеличился на 1, зна‐ чит, при копировании в ячейку В2 из А1 столбец Е станет столбцом F.

Окончательный вид: \$D5+F\$5.

Вычислим значение в ячейке В2, оно равно 24 + 30 = 54.

27. Задание 7 № 4837. В ячейки диапазона С3: F6 электронной таблицы записаны числа, как показано на рисунке.

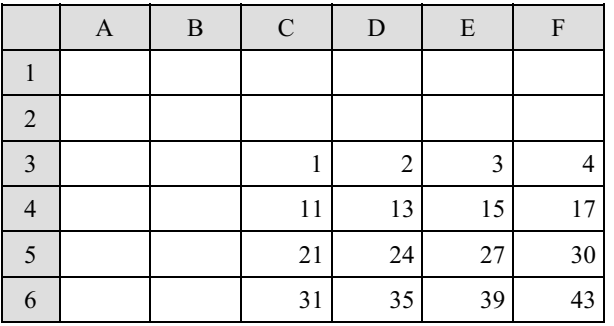

В ячейке В2 записали формулу =E\$5-\$D4. После этого ячейку В2 скопировали в ячейку А1. Какое число будет показано в ячейке А1?

Примечание: знак \$ используется для обозначения абсолютной адресации.

1) 22 2) 14 3) 12 4) 4

#### Пояснение.

Сначала запишем вид формулы после копирования в ячейку А1.

Запись \$D4 означает, что номер столбца при копировании не меняется, а номер строки меняется. Запись E\$5 означает, что номер строки не меняется, а номер столбца меняется. Номер строки 1 уменьшился на 1, значит, при копировании в ячейку А1 из В2 строка 4 станет строкой 3, а строка 5 останется строкой 5. Номер столбца В уменьшился на 1, значит, при копировании в ячейку А1 из В2 столбец E станет столбцом D.

Окончательный вид: D\$5-\$D3.

Вычислим значение в ячейке В2: оно равно  $24 - 2 = 22$ .

Правильный ответ указан под номером 1.

Ответ: 1

28. Задание 7 № 6946. В ячейки диапазона C2:F6 электронной таблицы записаны числа, как показано на рисунке.

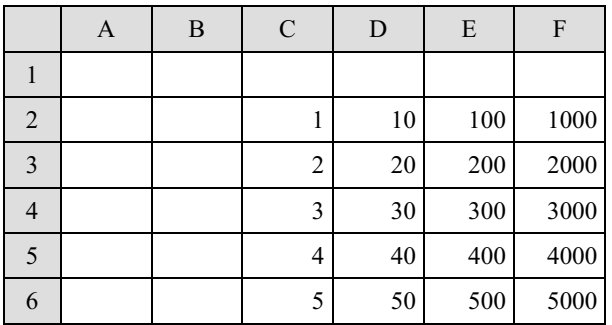

В ячейке C1 записали формулу =E\$2 + \$F3. После этого ячейку C1 скопировали в ячейку A3. Какое число будет показано в ячейке A3?

Примечание: знак \$ используется для обозначения абсолютной адресации.

1) 43

2) 320 3) 2100

4) 4001

## Пояснение.

При копировании формулы из ячейки C1 в ячейку A3:

E\$2: меняется столбец и не меняется номер строки.

\$F3: столбец не меняется, меняется номер строки.

Номер столбца A меньше номера столбца C на 2. Значит стол‐ бец E станет столбцом С.

Номер строки 3 на 2 больше номера строки 1, значит, строка 3 станет строкой 5.

Окончательный вид =С\$2+\$F5=1+4000=4001.

Правильный ответ указан под номером 4. Ответ: 4

2016-08-24 27/52

29. Задание 7 № 6978. В ячейки диапазона C2:F6 электронной таблицы записаны числа, как показано на рисунке.

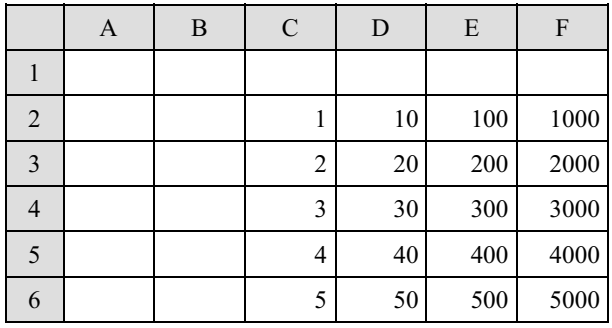

В ячейке B3 записали формулу =C\$5 + \$D4. После этого ячейку B3 скопировали в ячейку C1. Какое число будет показано в ячейке C1?

Примечание: знак \$ используется для обозначения абсолютной адресации.

1) 34 2) 50

3) 120

4) 302

## Пояснение.

При копировании формулы из ячейки B3 в ячейку C1:

C\$5: меняется столбец и не меняется номер строки.

\$D4: столбец не меняется, меняется номер строки.

Номер столбца C больше номера столбца B на 1. Значит стол‐ бец C станет столбцом D.

Номер строки 1 на 2 меньше номера строки 3, значит, строка 4 станет строкой 2.

```
Окончательный вид =D$5+$D2==40+10=50.
```
Правильный ответ указан под номером 2. Ответ: 2

30. Задание 7 № 7296. В ячейки диапазона C2:F6 электронной таблицы записаны числа, как показано на рисунке.

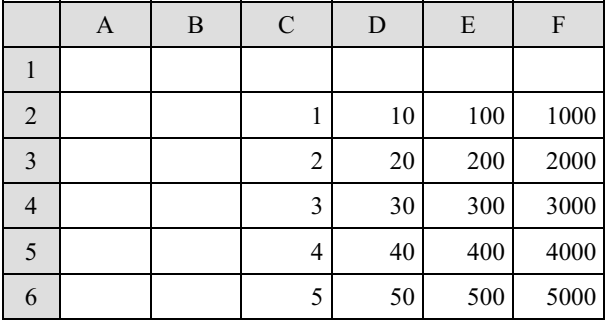

В ячейке C1 записали формулу =F\$2+\$E3. После этого ячейку C1 скопировали в ячейку A3. Какое число будет показано в ячейке A3?

Примечание: знак \$ используется для обозначения абсолютной адресации.

1) 1200 2) 34

3) 410

4) 4002

# Пояснение.

При копировании формулы из ячейки B3 в ячейку C1: F\$2: меняется столбец и не меняется номер строки. \$E3: столбец не меняется, меняется номер строки.

Номер столбца A меньше номера столбца C на 2. Значит стол‐ бец F станет столбцом D.

Номер строки 1 на 2 больше номера строки 3, значит, строка 3 станет строкой 5.

Окончательный вид =D\$2+\$E5=10+400=410.

31. Задание 7 № 7328. В ячейки диапазона C2:F6 электронной таблицы записаны числа, как показано на рисунке.

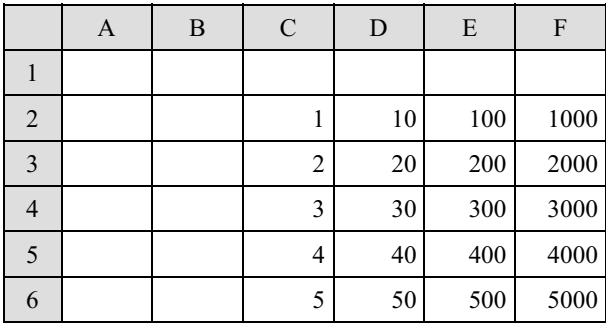

В ячейке B3 записали формулу =C\$4+\$D5. После этого ячейку B3 скопировали в ячейку C1. Какое число будет показано в ячейке C1?

Примечание: знак \$ используется для обозначения абсолютной адресации.

1) 43 2) 50

3) 210

4) 401

## Пояснение.

При копировании формулы из ячейки B3 в ячейку C1: C\$4: меняется столбец и не меняется номер строки. \$D5: столбец не меняется, меняется номер строки.

Номер столбца B меньше номера столбца C на 1. Значит стол‐ бец C станет столбцом D.

Номер строки 1 на 2 больше номера строки 3, значит, строка 5 станет строкой 3.

Окончательный вид =D\$4+\$D3=30+20=50.

Правильный ответ указан под номером 2. Ответ: 2

32. Задание 7 № 4925. В ячейке D5 электронной таблицы записана формула. Эту фор‐ мулу скопировали в ячейку C4. В результате значение в ячейке C4 вычисляется по формуле  $3x+y$ , где  $x -$ значение в ячейке C22, а  $y -$ значение в ячейке D22. Укажите, какая формула могла быть написана в ячейке D5.

 $1) = 3*C22 + D22$ 2) =3\*\$C22+\$D22 3) =3\*C\$22+D\$22  $4) = 3 *D $22 + SD 23$ 

### Пояснение.

Вариант 1 не подходит, так как при переносе формулы =3\*C22 + D22 из D5 в C4 она изменится на =3\*B21 + C21.

Вариант 2 не подходит, так как при переносе формулы  $=3*SC22 + SD22$  из D5 в C4 она изменится на  $=3*SC21 + SD21$ .

Вариант 3 не подходит, так как при переносе формулы  $=3*C$22 + D$22$  из D5 в C4 она изменится на  $=3*B$22 + CS22$ .

Вариант 4 подходит, так как при переносе формулы =3\*D\$22  $+$  \$D23 из D5 в C4 она изменится на =3\*C\$22 + \$D22.

33. Задание 7 № 4966. В ячейке В11 электронной таблицы записана формула. Эту формулу скопировали в ячейку A10. В результате значение в ячейке A10 вычисляется по формуле x-3y, где x — значение в ячейке C22, а y — значение в ячейке D22. Укажите, какая формула могла быть написана в ячейке B11.

1) =C22-3\*D22 2) =\$C22-3\*\$D22 3) =C\$22-3\*D\$22 4) =D\$22-3\*\$D23

### Пояснение.

Вариант 1 не подходит, так как при переносе формулы =C22- 3\*D22 из B11 в A10 она изменится на =B21-3\*C21.

Вариант 2 не подходит, так как при переносе формулы =\$C22- 3\*\$D22 из B11 в A10 она изменится на =\$C21-3\*\$D21.

Вариант 3 не подходит, так как при переносе формулы =C\$22- 3\*D\$22 из B11 в A10 она изменится на =B\$22-3\*C\$22.

Вариант 4 подходит, так как при переносе формулы =D\$22- 3\*\$D23 из B11 в A10 она изменится на =3\*C\$22 + \$D22.

Правильный ответ указан под номером 4. Ответ: 4

34. Задание 7 № 5045. В ячейке F10 электронной таблицы записана формула. Эту фор‐ мулу скопировали в ячейку Е11. В соответствии с формулой, полученной в ячейке Е11, значение в этой ячейке равно сумме значений в ячейках В16 и А17.

Напишите, сколько из следующих четырёх утверждений не противоречат этим дан‐ ным.

A)Значение в ячейке F10 равно x+y, где x — значение в ячейке B16, а y — значение в ячейке А17.

Б)Значение в ячейке F10 равно х+у, где х — значение в ячейке С15, а у — значение в ячейке А17.

В)Значение в ячейке F10 вычисляется по формуле х+у, где х — значение в ячейке С16, а у — значение в ячейке A16.

Г)Значение в ячейке F10 равно 2 · х, где х — значение в ячейке В16.

1) 1

## Пояснение.

По условию ясно, что в ячейке Е11 записана формула В16 + А17, в которой каждая ссылка может быть как относительной, так и абсолютной.

Рассмотрим все варианты:

А) Не противоречит, так как в таком случае  $F10 = $A$17 +$  $$B$16, a E11 = $A$17 + $B$16.$ 

Б) Не противоречит, так как в таком случае  $F10 = $A$17 + C15$ ,  $a E11 = $A$17 + B16.$ 

В) Не противоречит, так как в таком случае  $F10 = $A16 + C$16$ ,  $a E11 = $A17 + B$16.$ 

 $\Gamma$ ) Не противоречит, так как в таком случае  $F10 = B16 + SB$16$ .  $a E11 = A17 + SB$16.$ 

Следовательно, ответ 4. Ответ: 4

<sup>2)</sup> 2

<sup>3)</sup> 3

<sup>4)</sup> 4

35. Задание 7 № 5077. В ячейке М21 электронной таблицы записана формула. Эту фор‐ мулу скопировали в ячейку L22. В соответствии с формулой, полученной в ячейке L22, значение в этой ячейке равно произведению значений в ячейках В36 и A37. Напишите, сколько из следующих четырёх утверждений не противоречат этим данным.

А) Значение в ячейке М21 равно х $\cdot$ у, где х — значение в ячейке В36, а у — значение в ячейке A37.

Б) Значение в ячейке М21 равно х $\cdot$ у, где х — значение в ячейке С35, а у — значение в ячейке A37.

В) Значение в ячейке М21 вычисляется по формуле х·у, где х — значение в ячейке С36, ау — значение в ячейке А36.

Г) Значение в ячейке M21 равно х $^2$  , где х — значение в ячейке B36.

- 1) 1
- $2)$  2
- 3) 3
- 4) 4

### Пояснение.

По условию ясно, что в ячейке L22 записана формула В36 · A37, в которой каждая ссылка может быть как относительной, так и абсолютной.

Рассмотрим все варианты:

А) Не противоречит, так как в таком случае  $M21 = \$B\$36$  $$A$37, a L22 = $B$36 \cdot $A$37.$ 

Б) Не противоречит, так как в таком случае  $M21 = C35$  $$A$37, a L22 = B36 \cdot $A$37.$ 

В) Не противоречит, так как в таком случае  $M21 = C$ \$36 ·  $$A36, a L22 = B$36 \cdot $A37.$ 

Г) Не противоречит, так как в таком случае  $M21 = \$B\$36 \cdot B36$ ,  $a$  L22 = \$B\$36 · A37.

Следовательно, ответ 4. Ответ: 4

Образовательный портал «РЕШУ ЕГЭ» (https://inf-ege.sdamgia.ru)

36. Задание 7 № 5201. В ячейке F15 электронной таблицы записана формула. Эту фор‐ мулу скопировали в ячейку E14. В результате значение в ячейке E14 вычисляется по формуле x+2y, где x — значение в ячейке C42, а y — значение в ячейке D42. Укажите, какая формула НЕ могла быть написана в ячейке F15.

Примечание: знак \$ используется для обозначения абсолютной адресации.

1) =\$C\$42+2\*\$D\$42 2) =\$C43+2\*E\$42  $3) = C42 + 2 * D42$ 4) =D\$42+2\*\$D43

#### Пояснение.

По условию ясно, что в ячейке E14 записана формула 2D42 +  $C42$ 

Вариант 3 не мог быть записан в ячейку F15, так как при копи‐ ровании формула изменилась бы, поскольку отсутствуют знаки абсолютной адресации.

Следовательно, ответ 3.

## Ответ: 3

37. Задание 7 № 5233. В ячейке D5 электронной таблицы записана формула. Эту фор‐ мулу скопировали в ячейку C4. В результате значение в ячейке C4 вычисляется по формуле 3x+y, где x — значение в ячейке C22, а y — значение в ячейке D22. Укажите, какая формула НЕ могла быть написана в ячейке D5. Примечание: знак \$ используется для обозначения абсолютной адресации.

 $1) = 3*C22 + D22$ 2) =3\*\$C\$22+\$D\$22 3) =3\*D\$22+\$D23 4) =3\*\$C23+E\$22

## Пояснение.

По условию ясно, что в ячейке С4 записана формула 3С22 + D<sub>22</sub>.

Вариант 1 не мог быть записан в ячейку D5, так как при копи‐ ровании формула изменилась бы, поскольку отсутствуют знаки абсолютной адресации.

Следовательно, ответ 1. Ответ: 1

2016-08-24 35/52

38. Задание 7 № 5266. В ячейке Е16 электронной таблицы записана формула. Эту фор‐ мулу скопировали в ячейки D17 и C18. В соответствии с формулой, полученной в ячейке D17, значение в этой ячейке равно сумме значений в ячейках D31 и С32; в соответ‐ ствии с формулой, полученной в ячейке С18, значение в этой ячейке равно сумме значений в ячейках D32 и В32.

Укажите, какая формула могла быть написана в ячейке Е16.

Примечание: знак \$ используется для обозначения абсолютной адресации.

 $1) = SD30 + DS32$  $2) = SD$32 + SB$32$  $3) = SD$31 + SC$32$  $4) =$ E\$32 + \$D30

## Пояснение.

Формулу копировали из ячейки Е16. Таким образом, при ко‐ пировании в ячейку D17 номер строки увеличился на 1, номер столбца уменьшился на 1. При копировании в ячейку С18 номер строки увеличился на 2, номер столбца уменьшился на 2. Исход‐ ная формула должна быть такой, чтобы после копирования значе‐ ния вычислялись следующим образом:  $D17 = D31 + C32$ ,  $C18 =$  $D32 + B32$ 

Вариант 1 удовлетворяет требуемому условию.

Следовательно, ответ 1.

Ответ: 1

39. Задание 7 № 5298. В ячейке Е15 электронной таблицы записана формула. Эту формулу скопировали в ячейки D17 и C18. В соответствии с формулой, полученной в ячейке D17, значение в этой ячейке равно разности значений в ячейках D32 и C32; в соответствии с формулой, полученной в ячейке С18, значение в этой ячейке равно разности значений в ячейках D33 и В32.

Укажите, какая формула могла быть написана в ячейке Е15.

Примечание: знак \$ используется для обозначения абсолютной адресации.

1) =Е\$32 − \$D30 2) =\$D\$32 − \$В\$32 3) =\$D\$31 − \$С\$32 4) =\$D30 − D\$32

## Пояснение.

Формулу копировали из ячейки Е15. Таким образом, при ко‐ пировании в ячейку D17 номер строки увеличился на 2, номер столбца уменьшился на 1. При копировании в ячейку С18 номер строки увеличился на 3, номер столбца уменьшился на 2. Исход‐ ная формула должна быть такой, чтобы после копирования значе‐ ния вычислялись следующим образом: D17 = D31 - C32, C18 =  $D33 - B32$ 

Вариант 1 не подходит, поскольку при копировании в ячейку D17, формула будет выглядеть как D17 = D32 − D32.

Вариант 2 не подходит, поскольку при копировании в ячейку D17, формула будет выглядеть как D17 = D32 − В32.

Вариант 3 не подходит, поскольку при копировании в ячейку С18, формула будет выглядеть как С18 = D31 – С32.

Вариант 4 удовлетворяет требуемому условию. Следователь‐ но, ответ 4. Ответ: 4

40. Залание 7 № 5350. Коле нужно с помощью электронных таблиц построить таблицу сложения чисел от 2 до 5.

Для этого сначала в диапазонах В1:Е1 и А2:А5 он записал числа от 2 до 5. Затем в ячейку Е5 записал формулу сложения, после чего скопировал её во все ячейки диапазона В2:Е5. В итоге на экране получился фрагмент таблицы сложения (см. рисунок).

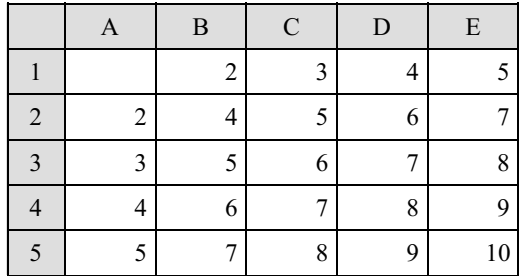

Какая формула была записана в ячейке Е5?

 $1) = A$5+$E1$  $2) = A5 + E1$  $3) = $A5 + $E1$  $4) = $A5 + E$1$ 

#### Пояснение.

Формула, записанная в ячейку Е5, должна иметь знак абсо‐ лютной адресации перед буквой А, поскольку в противном слу‐ чае, при копировании формулы в диапазон B5:D5, номер столбца будет автоматически уменьшаться, появится неверная ссылка. произойдёт ошибка. Кроме того, формула должна иметь знак аб‐ солютной адресации перед цифрой 1, поскольку в противном случае, при копировании формулы в диапазон E2:E4, номер стро‐ ки будет автоматически уменьшаться, появится неверная ссылка.

Следовательно, ответ 4. Ответ: 4

41. Залание 7 № 5414. Коле нужно с помощью электронных таблиц построить таблицу двузначных чисел от 60 до 99.

Для этого сначала в диапазоне В1:К1 он записал числа от 0 до 9, и в диапазоне А2:А5 он записал числа от 6 до 9. Затем в ячейку В2 записал формулу двузначного числа (А2 — число десятков;  $B1$  — число единиц), после чего скопировал её во все ячейки диапазона В2:К5. В итоге получил таблицу двузначных чисел. На рисунке ниже представлен фрагмент этой таблицы:

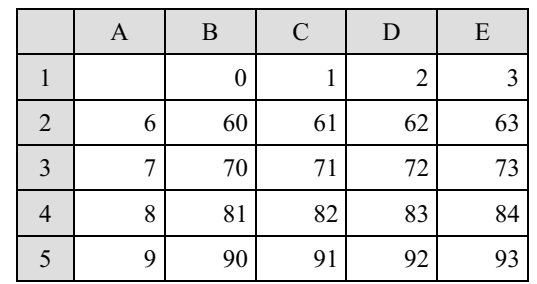

Какая формула была записана в ячейке В2?

 $1) = $A2*10+B$1$  $2) = A$2*10+$B1$  $3) = $A2*10+$B1$  $4) = A2*10+B1$ 

## Пояснение.

Формула, записанная в ячейку В2, должна иметь знак абсо‐ лютной адресации перед буквой А, поскольку в противном слу‐ чае,при копировании формулы в диапазон B5:E5, номер столбца будет автоматически увеличиваться, появится неверная ссылка. Кроме того, формула должна иметь знак абсолютной адресации перед цифрой 1, поскольку в противном случае, при копировании формулы в диапазон B3:B5, номер строки будет автоматически увеличиваться, появится неверная ссылка.

Следовательно, ответ 1. Ответ: 1

42. Залание 7 № 5670. Коле нужно с помощью электронных таблиц построить таблицу умножения чисел от 2 до 5.

Для этого сначала в диапазонах В1:Е1 и А2:А5 он записал числа от 2 до 5. Затем в ячейку Е5 записал формулу умножения, после чего скопировал её во все ячейки диапазона В2:Е5. В итоге на экране получился фрагмент таблицы умножения (см. рисунок).

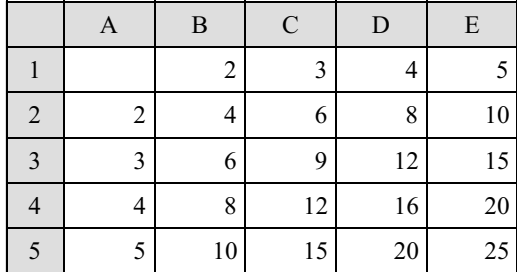

Какая формула была записана в ячейке Е5?

 $1) = $A5*$E1$  $2) = A5*E1$  $3) = $A5*E$1$  $4) = A$5*$E1$ 

# Пояснение.

Формула, записанная в ячейку Е5, должна иметь знак абсо‐ лютной адресации перед буквой А, поскольку в противном слу‐ чае, при копировании формулы в диапазон B5:D5, номер столбца будет автоматически уменьшаться, появится неверная ссылка, произойдёт ошибка. Кроме того, формула должна иметь знак аб‐ солютной адресации перед цифрой 1, поскольку в противном случае, при копировании формулы в диапазон E2:E4, номер стро‐ ки будет автоматически уменьшаться, появится неверная ссылка.

Следовательно, ответ 3. Ответ: 3

43. Задание 7 № 6177. В ячейке D15 электронной таблицы записана формула. Эту фор‐ мулу скопировали в ячейку C14. В результате значение в ячейке C14 вычисляется по формуле  $5x + y$ , где  $x -$ значение в ячейке F22, а  $y -$ значение в ячейке G22. Укажите,

 $1) = 5*F22 + G22$  $2) = 5*SF22 + SG22$  $3) = 5*F$22 + G$22$  $4$ ) =5\*G\$22 + \$G23

какая формула могла быть написана в ячейке D15.

#### Пояснение.

Вариант 1 не подходит, так как при переносе формулы =5\*F22  $+$  G22 из D15 в C14 она изменится на =5\*E21 + F21.

Вариант 2 не подходит, так как при переносе формулы  $=5*$ \$F22 + \$G22 из D15 в C14 она изменится на  $=5*$ \$F21 + \$G21.

Вариант 3 не подходит, так как при переносе формулы  $=5*F$22 + G$22 \text{ is } D15 \text{ is } C14 \text{ on a}$  изменится на  $=5*E$22 + F$22.$ 

Вариант 4 подходит, так как при переносе формулы =5\*G\$22  $+$  \$G23 из D15 в C14 она изменится на =5\*F\$22 + \$G22.

44. Залание 7 № 6222. В ячейке В19 электронной таблицы записана формула. Эту формулу скопировали в ячейку A18. В результате значение в ячейке A18 вычисляется по формуле  $x + 4y$ , где  $x - 3$ начение в ячейке C12, а  $y - 3y$ начение в ячейке D12. Укажите, какая формула могла быть написана в ячейке B19.

 $1) = C12 + 4*D12$  $2) = SC12 + 4*SD12$  $3) = C$12 + 4*DS12$  $4$ ) = D\$12 + 4  $*$ \$D13

# Пояснение.

Вариант 1 не подходит, так как при переносе формулы  $=C12 +$  $4*D12$  из B19 в A18 она изменится на =B11 + 4 $*C11$ .

Вариант 2 не подходит, так как при переносе формулы =\$C12  $+ 4*SD12$  из B19 в A18 она изменится на  $= $C11 + 4*SD11$ .

Вариант 3 не подходит, так как при переносе формулы =C\$12  $+ 4*D$12$  из B19 в A18 она изменится на =B\$12 + 4\*C\$12.

Вариант 4 подходит, так как при переносе формулы =D\$12 + 4\*\$D13 из В19 в А18 она изменится на  $=C$12 + 4*SD12$ .

Правильный ответ указан под номером 4. Ответ: 4

45. Задание 7 № 6881. В ячейке F15 электронной таблицы записана формула. Эту формулу скопировали в ячейку E14. В результате значение в ячейке E14 вычисляется по формуле  $3 * x + 2 * y$ , где  $x - 3$ начение в ячейке C42, а  $y - 3$ начение в ячейке D42. Укажите, какая формула не могла быть написана в ячейке F15. Примечание: знак \$ используется для обозначения абсолютной адресации.

1) =3\*\$C\$42+2\*\$D\$42  $2) = 3*SC43+2*E$42$  $3) = 3*C42 + 2*D42$  $4) = 3 * D $42 + 2 * $D43$ 

### Пояснение.

При копировании формулы из ячейки F15 в ячейку E14 номер столбца уменьшается на единицу, а номер строки увеличивается на единицу. Проанализируем каждую формулу.

Первая формула могла быть записана в ячейку F15, поскольку при копировании она не изменилась бы. Вторая формула могла быть записана в ячейку F15, поскольку после копирования она приняла бы вид =3\*\$C42 + 2\*E\$42. Третья формула не могла быть записана в ячейку F15, поскольку при копировании она при‐ няла бы вид  $=3*B43 + 2*C43$ . Четвёртая формуламогла быть записана в ячейку D15, поскольку при копировании она приняла бы вид  $=3$ \*C\$42+2\*\$D42.

46. Задание 7 № 6913. В ячейке Q5 электронной таблицы записана формула. Эту фор‐ мулу скопировали в ячейку P4. В результате значение в ячейке P4 вычисляется по формуле 3\*x – 2\*y, где x − значение в ячейке C12, а y – значение в ячейке D12. Укажите, какая формула не могла быть написана в ячейке Q5. Примечание: знак \$ используется для обозначения абсолютной адресации.

 $1) = 3*SC$12 - 2*SD$12$  $2) = 3*SC13 - 2*ES12$  $3) = 3*C 12 - 2*D 12$  $4$ ) = 3  $\text{*}$  D\$12 – 2  $\text{*}$  SD13

## Пояснение.

При копировании формулы из ячейки Q5 в ячейку P4 номер столбца и номер строки уменьшается на единицу. Проанализиру‐ ем каждую формулу.

Первая формула могла быть записана в ячейку Q5, поскольку при копировании она не изменилась бы. Вторая формула могла быть записана в ячейку Q5, поскольку после копирования она приняла бы вид =3\*\$C12 – 2\*D\$12. Третья формула не могла быть записана в ячейку Q5, поскольку при копировании она при‐ няла бы вид  $=3*B11 - 2*C11$ . Четвёртая формула могла быть записана в ячейку Q5, поскольку при копировании она приняла бы вид  $=3$ \*C\$12 – 2\*\$D12.

Правильный ответ указан под номером 3. Ответ: 3

47. Задание 7 № 10283. В ячейки диапазонов С2: F6 и B3: В6 электронной таблицы записаны числа, как показано на рисунке.

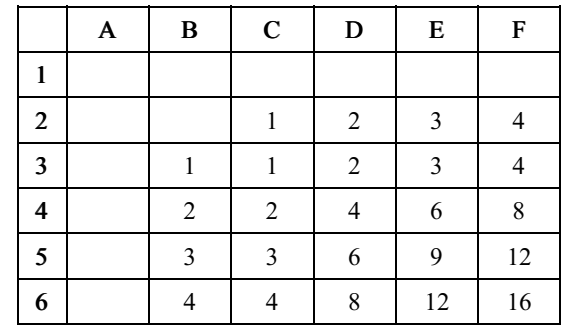

В ячейке A1 записали формулу =\$E5 – D\$3. После этого ячейку A1 скопировали в ячейку B2. Какое число будет показано в ячейке B2?

Примечание: знак \$ используется для обозначения абсолютной адресации. Пояснение.

Формулу перенесли на 1 строку вниз и на 1 столбец вправо. Значит, в формуле все строки также сдвинутся на 1 вниз, а столб‐ цы на 1 вправо. Кроме тех, что обозначены \$. То есть \$E5 пе‐ рейдёт в \$E6, а D\$3 в E\$3.

 $$E6 - E$3 = 9$ Ответ: 9

48. Задание 7 № 10310. В ячейки диапазонов C2:F6 и B3:B6 электронной таблицы запи‐ саны числа, как показано на рисунке.

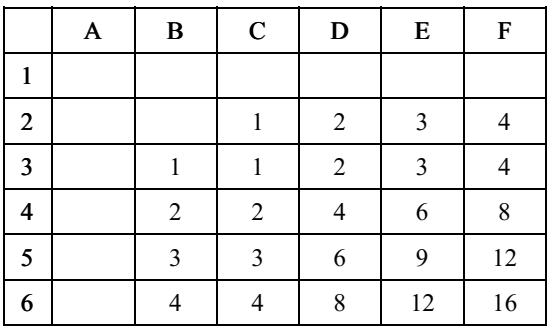

В ячейке A1 записали формулу =E\$4+\$D5. После этого ячейку A1 скопировали в ячейку B2. Какое число будет показано в ячейке B2?

Примечание: знак \$ используется для обозначения абсолютной адресации. Пояснение.

Формулу перенесли на 1 строку вниз и на 1 столбец вправо. Значит, в формуле все строки также сдвинутся на 1 вниз, а столб‐ цы на 1 вправо. Кроме тех, что обозначены \$. То есть E\$4 пе‐ рейдёт в F\$4, а \$D5 в \$D6.

 $FS4 + SD6 = 16$ Ответ: 16

49. Задание 7 № 10381. В ячейки диапазона B2:F6 электронной таблицы записаны числа, как показано на рисунке.

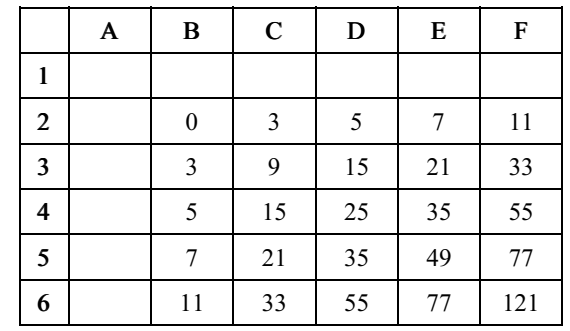

В ячейке B1 записали формулу =E\$4+\$D5. После этого ячейку B1 скопировали в ячейку A2. Какое число будет показано в ячейке A2?

Примечание. Знак \$ используется для обозначения абсолютной адресации. Пояснение.

Формулу перенесли на 1 строку вниз и на 1 столбец влево. Значит, в формуле все строки также сдвинутся на 1 вниз, а столб‐ цы на 1 влево. Кроме тех, что обозначены \$. То есть E\$4 перейдёт в D\$4, а \$D5 в \$D6.

 $DS4 + SD6 = 25 + 55 = 80$ Ответ: 80

50. Задание 7 № 10408. В ячейки диапазона B2:F6 электронной таблицы записаны числа, как показано на рисунке.

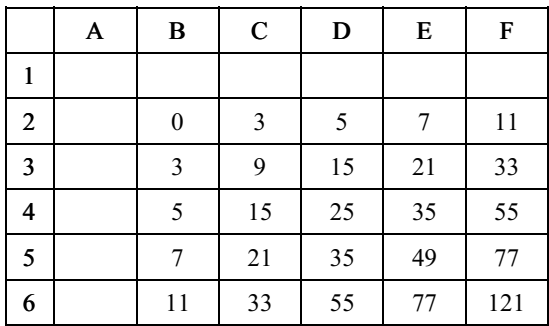

В ячейке B1 записали формулу =\$D5–E\$4. После этого ячейку B1 скопировали в ячейку A2. Какое число будет показано в ячейке A2?

Примечание. Знак \$ используется для обозначения абсолютной адресации. Пояснение.

Формулу перенесли на 1 строку вниз и на 1 столбец влево. Значит, в формуле все строки также сдвинутся на 1 вниз, а столб‐ цы на 1 влево. Кроме тех, что обозначены \$. То есть E\$4 перейдёт в D\$4, а \$D5 в \$D6.

 $$D6 - D$4 = 55 - 25 = 30$ Ответ: 30

51. Задание 7 № 11236. В некоторые ячейки электронной таблицы записаны числа, как показано на рисунке.

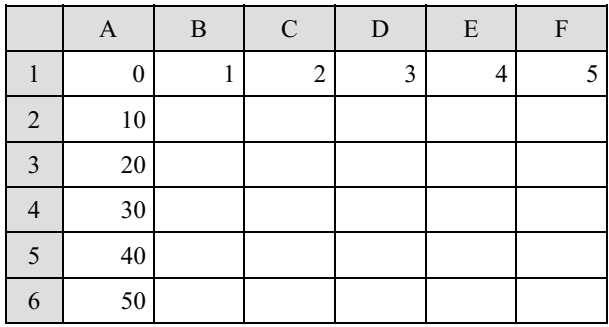

В ячейке D3 записали формулу = D\$1 + \$A3. После этого ячейку D3 скопировали в ячейку F5. Какое число будет показано в ячейке F5?

Примечание. Знак \$ используется для обозначения абсолютной адресации. Пояснение.

Формулу перенесли на 2 строку вниз и на 2 столбца вправо. Значит, в формуле все строки также сдвинутся на 1 вниз, а столб‐ цы на 1 влево. Кроме тех, что обозначены знаком \$. После копи‐ рования формулы из ячейки D3 в ячейку F5 получится формула =  $FS1 + SA5 = 5 + 40 = 45.$ 

Ответ: 45. Ответ: 45

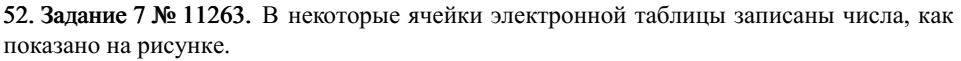

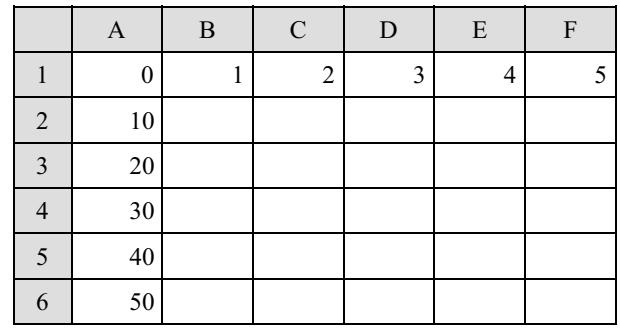

В ячейке D3 записали формулу = D\$1 + \$A3. После этого ячейку D3 скопировали в ячейку E6. Какое число будет показано в ячейке E6?

Примечание. Знак \$ используется для обозначения абсолютной адресации. Пояснение.

Формулу перенесли на 2 строку вниз и на 2 столбца влево. Значит, в формуле все строки также сдвинутся на 1 вниз, а столб‐ цы на 1 влево. Кроме тех, что обозначены знаком \$. После копи‐ рования формулы из ячейки D3 в ячейку E6 получится формула =  $ES1 + SA6 = 4 + 50 = 54.$ 

Ответ: 54. Ответ: 54

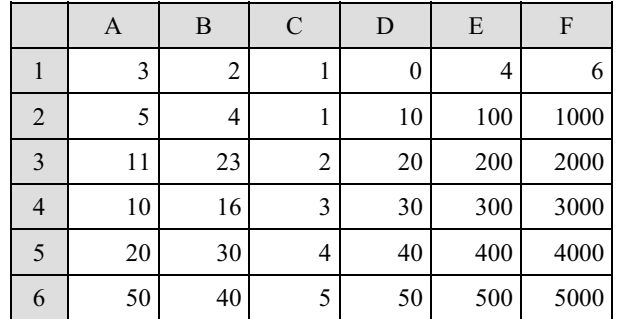

53. Задание 7 № 11303. В ячейки диапазона A1:F6 электронной таблицы записаны

В ячейке D3 записали формулу =D\$1+\$A3. После этого ячейку D3 скопировали в ячейку E6. Какое число будет показано в ячейке E6? Примечание: знак \$ используется для обозначения абсолютной адресации.

1) 123 2) 54 3) 411

числа, как показано на рисунке.

4) 4002

## Пояснение.

Формулу перенесли на 3 строки вниз и на 1 столбец влево. Значит, в формуле все строки также сдвинутся на 3 вниз, а столб‐ цы на 1 вправо. Кроме тех, что обозначены знаком \$. После копи‐ рования формулы из ячейки D3 в ячейку E6 получится формула =  $ES1 + SA6 = 4 + 50 = 54$ . "Это вариант ответа 2.

Ответ: 2. Ответ: 2

2016-08-24 51/52